# Computer Applications for Business

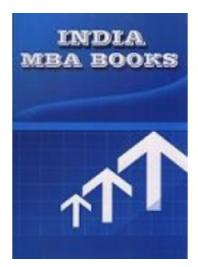

**Brand:** Mehta Solutions

**Product Code: MBAGE 201-18** 

Weight: 0.00kg

Price: Rs500

**Short Description** 

PTU university mba Computer Applications for Business SOLVED PAPERS AND GUESS

**Description** 

PTU university mba Computer Applications for Business SOLVED PAPERS AND GUESS

Product Details: PTU university mba Computer Applications for Business SOLVED PAPERS AND GUESS

Pub. Date: NEW EDITION APPLICABLE FOR Current EXAM

**Publisher: MEHTA SOLUTIONS** 

**Edition Description: 2019-20** 

**RATING OF BOOK: EXCELLENT** 

#### ABOUT THE BOOK

#### FROM THE PUBLISHER

If you find yourself getting fed up and frustrated with other PTU University book solutions now mehta solutions brings top solutions for PTU university mba Computer Applications for Business SOLVED PAPERS AND GUESS book contains previous year solved papers plus faculty important questions and answers specially for PTU University .questions and answers are specially design specially for PTU University students .

Please note: All products sold on mbabooksindia.com are brand new and 100% genuine

- Case studies solved
- New addition fully solved
- last 5 years solved papers with current year plus guess

PH: 07011511310, 09899296811 FOR ANY problem.

### **Computer Applications for Business**

Course Objective: The purpose of this course is to provide a through exposure to the operating and office management tools available in different packages. A student can be exposed to the working knowledge of Windows based operating systems and software packages such as Windows-95, 98, 2000-Professional, windows -XP and MS -Office.

Unit I

Introduction to Computer: Definition of Computer, Features of Modern Computer, Classification of Computer on the Basis of Generation.

Components of Computer: Input Unit, Output unit, Central Processing Unit Various Input Devices and Output Devices, Internal and External Memory Storage, RAM, ROM, PROM, EPROM, Hard Disc, Magnetic Tapes

Unit II

Operating System: Concepts, Definition of Operating System (as Resource Manager, Processor Manager and Information Manager)

Window: Introduction to Window (Working of Windows, Manipulation of Icon, Menus and opening different applications simultaneously), Various Versions of Windows, Basic commands of windows (Creating, Moving, Renaming, Deleting Files/Folders). MS-Office: Introduction, Components of Office.

Unit III

MS-Word: History, Creating, Saving, Opening, Importing, Exporting and Inserting document, Formatting pages, Alignment, Paragraphs and Sections.

Indents and Outdents, creating lists and numberings Formatting Commands: Headings, Styles, Fonts and Size editing, Viewing Text, Finding and Replacing text, Headers and Footers, Inserting page breaks, Page numbers, Special Symbols and Dates Mail merge, Preview and Printings command.

MS-PowerPoint: History, Creating, Saving, Opening, existing presentation, Creating and Saving a Presentation using Auto Content Wizard, Design Template, Blank Presentation the Slide Sorter View, Slide Show, Inserting pictures and graphics and Printing Slides.

Unit IV

MS-Excel: Introduction, Components of Excel History, Creating, Saving, Opening, Spreadsheet, Formatting numbers and Text, Graph and Chart Formatting Commands, Menu Bar, Toolbars, Producing Charges, Protecting Cell Macro and Printing Operation, Spell Checking, Cell Editing, Calculation of various Financial and Statistical Functions using Formulas.

MS Access: Introduction to Data Base and Access: Viewing and Editing Data; Sorting and Indexing Printing Reports and Labels, Managing Multiple Tables. Forms, Queries, Reports.

## **Details**

- 1. Books by courier
- 2. Delivery in 5-7 days
- 3. Courier india only
- 4. Rating of product: largest selling

# **Product Gallery**

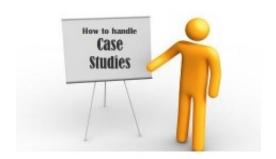